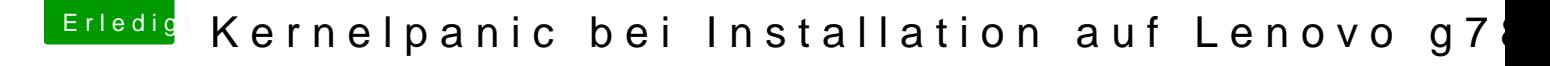

Beitrag von revunix vom 12. April 2016, 16:10

[@newb](https://www.hackintosh-forum.de/index.php/User/34855-newb96/)96Hast du TeamSpeak? Wenn ja, kommt mal auf das TS vom Forum. dir was du machen sollst, das geht schneller.